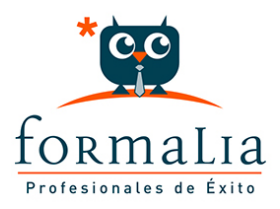

## Ficha de la Acción Formativa | Ref. **6228**

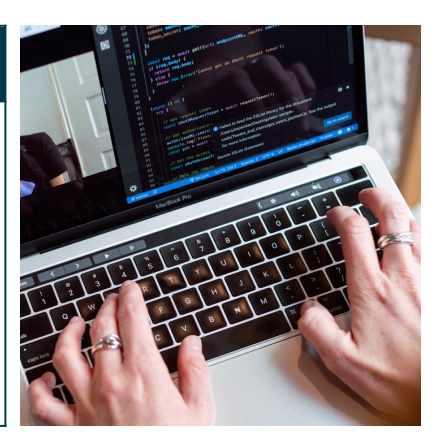

## TRATAMIENTO DE FOTOGRAFIA DIGITAL

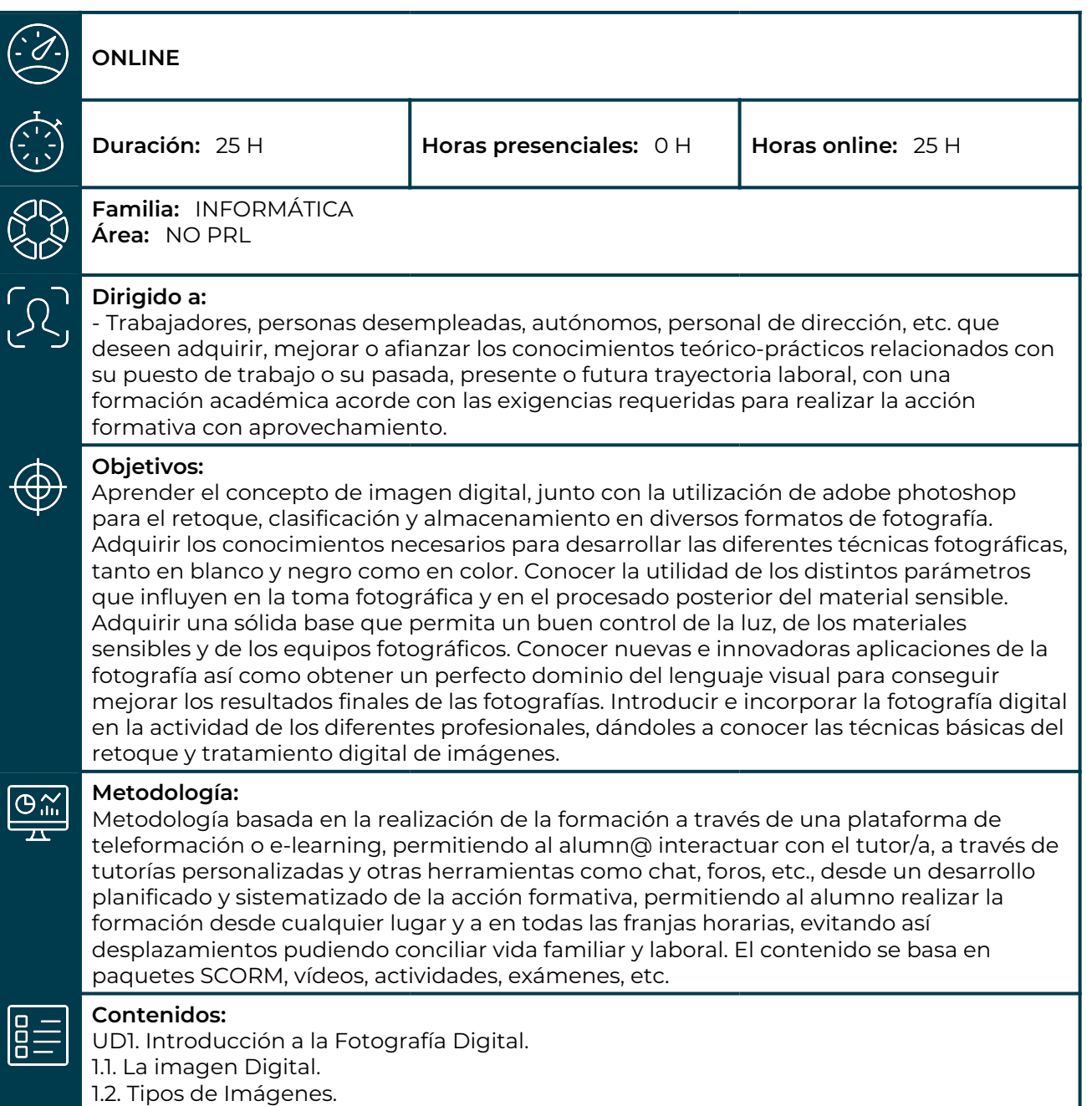

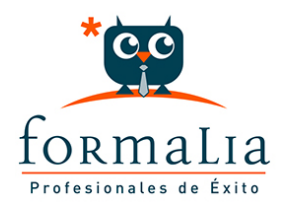

1.3. Modelos de Color. 1.4. La resolución de la Imagen. 1.5. Formatos de Imagen. UD2. Herramientas Básicas. 2.1. El área de trabajo de Photoshop. 2.2. La barra de menú. 2.3. La zona de dibujo. 2.4. El cuadro de herramientas. 2.5. Uso de los punteros de las herramientas. 2.6. Paletas. UD3. Conceptos de selección y Máscara. 3.1. Selección. 3.2. Las Máscaras. 3.3. Selección mediante máscaras de Capa. UD4. Concepto de Capa. 4.1. Las Capas. 4.2. Trabajando con Capas. 4.3. Colorear mediante Capas. UD5. Filtros y efectos básicos. 5.1. Filtros. 5.2. Efectos básicos. Ejemplos.